Oracle Sql Connect To Multiple [Databases](http://my.manualslist.ru/list.php?q=Oracle Sql Connect To Multiple Databases) [>>>CLICK](http://my.manualslist.ru/list.php?q=Oracle Sql Connect To Multiple Databases) HERE<<<

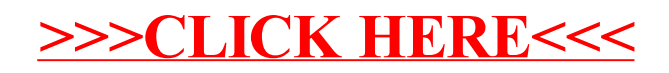